## 実教出版 30 時間でマスターOffice2013 正誤表 第 1 刷用

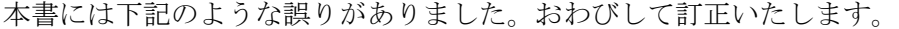

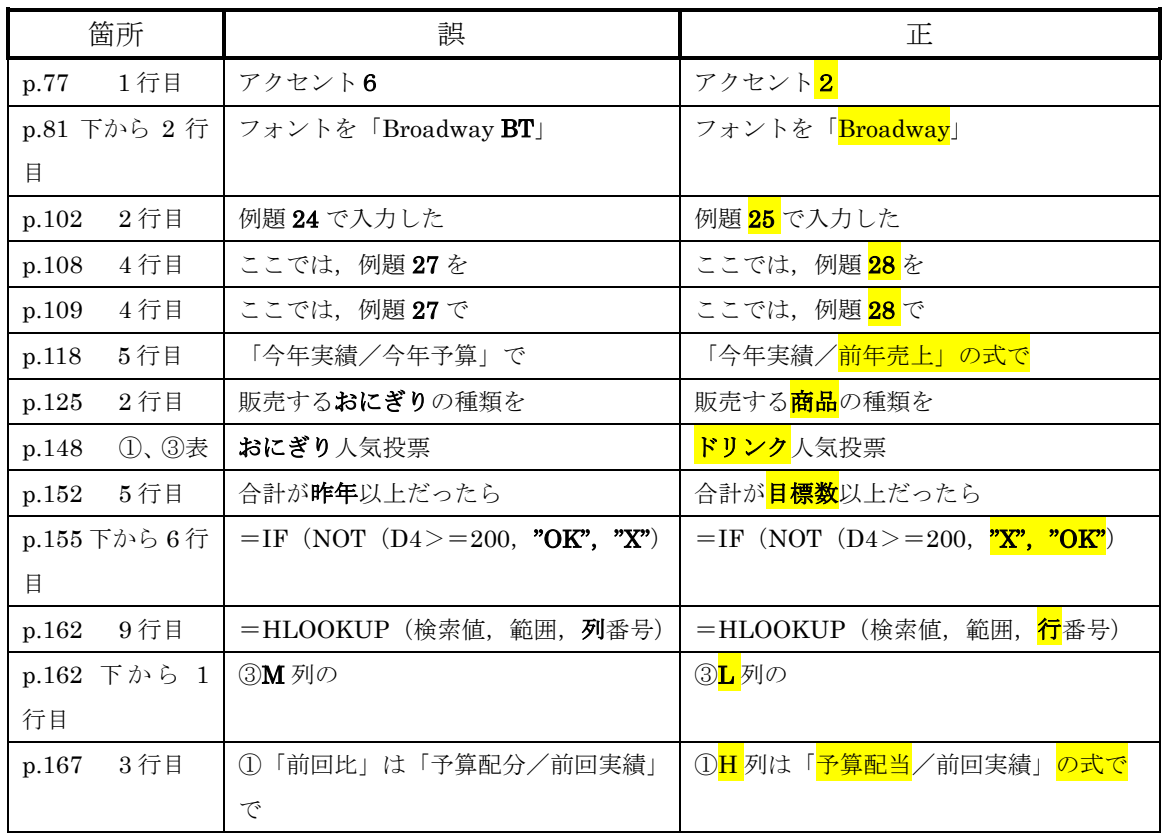